# **controle-vnc-client - Archive #485**

# **gestion des acl via ESU**

26/04/2010 14:53 - Christophe Dezé

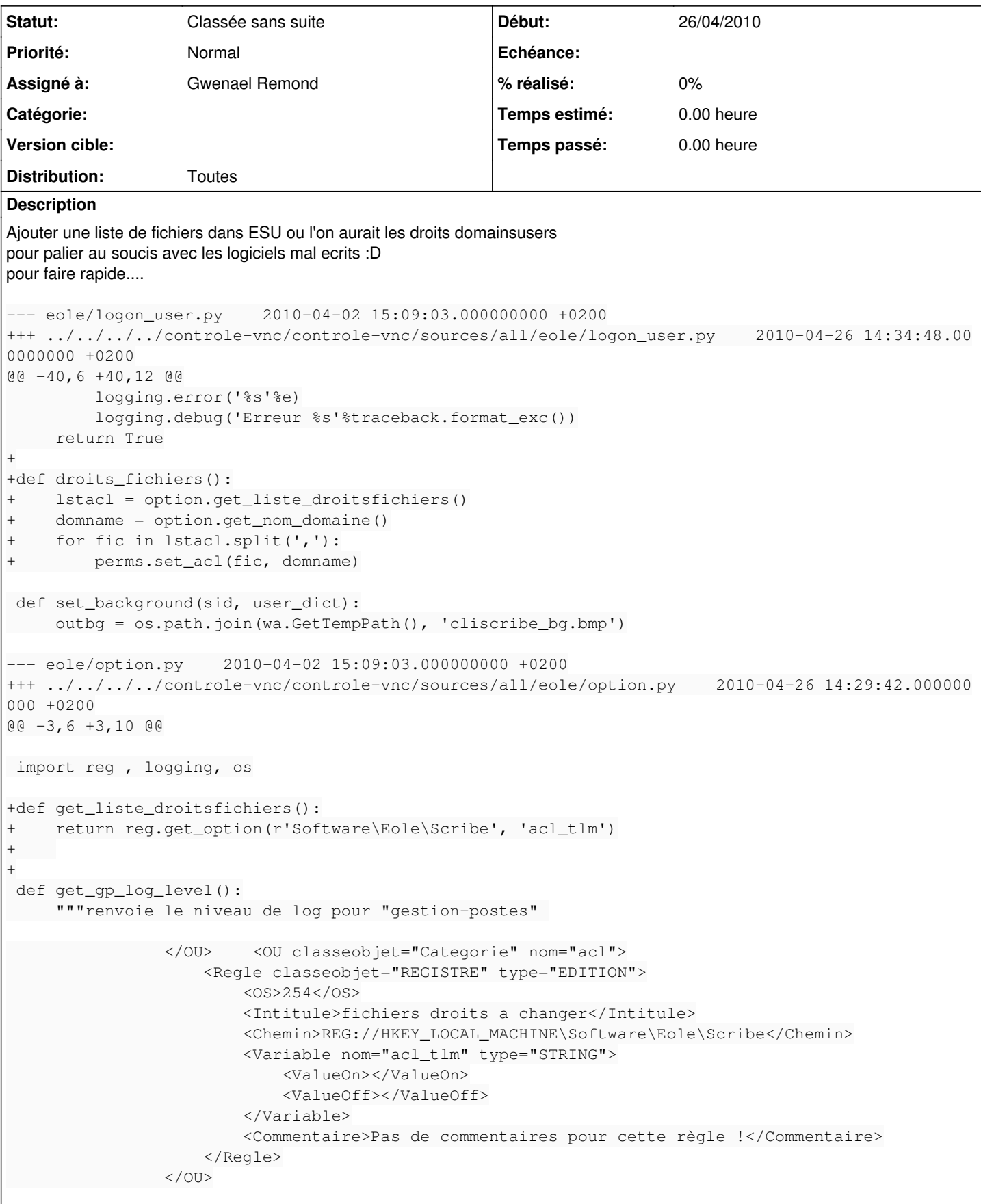

#### **Révisions associées**

#### **Révision 5e6ae949 - 12/11/2013 15:30 - Lucas Francavilla**

Affichage de la cote d'une boîte lors de la modification d'un bordereau fixes #485

#### **Historique**

#### **#1 - 26/04/2010 15:05 - Christophe Dezé**

*- Fichier patch\_acl\_esu ajouté*

### **#2 - 30/04/2010 09:49 - Christophe Dezé**

le bout de xml à la fin est la regle à rajouter dans ESU :)

## **#3 - 17/05/2010 15:44 - Luc Bourdot**

*- Assigné à mis à Klaas TJEBBES*

#### **#4 - 17/05/2010 18:07 - Klaas TJEBBES**

*- Version cible mis à 2.3 BETA 1*

#### **#5 - 17/09/2010 15:06 - Emmanuel GARETTE**

*- Version cible changé de 2.3 BETA 1 à 2.3 BETA 2*

#### **#6 - 01/10/2010 17:22 - Joël Cuissinat**

*- Version cible changé de 2.3 BETA 2 à Mises à jour 2.2.2 - 05 RC*

#### **#7 - 01/10/2010 17:56 - Christophe Dezé**

peut-etre faudra t il interdire  $c:\setminus$ c:\windows\\* c:\program files\

pour ne pas faire heriter des acl trop permissive sur dse dossiers plus ou moins importants

## **#8 - 01/10/2010 18:00 - Cédric Frayssinet**

C'est à réfléchir Christophe, mais nous, dans l'Académie, mettre des droits sur Program Files, on le fait déjà ! Et je sais que des établissements mettent aussi sur c:\. Avec OSCAR, on est tranquille, on restaura très rapidement :)

#### **#9 - 01/10/2010 19:11 - Christophe Dezé**

le pb c'est que les acl qui sont mise là = "tout le monde" donc attention quand meme :)

#### **#10 - 13/10/2010 11:49 - Joël Cuissinat**

*- Version cible changé de Mises à jour 2.2.2 - 05 RC à 48*

## **#11 - 07/12/2010 11:29 - Klaas TJEBBES**

- *Assigné à Klaas TJEBBES supprimé*
- *Version cible changé de 48 à 83*

# **#12 - 07/12/2010 11:30 - Klaas TJEBBES**

*- Projet changé de controle-vnc à controle-vnc-client*

# **#13 - 07/12/2010 11:40 - Klaas TJEBBES**

*- Assigné à mis à Gwenael Remond*

## **#14 - 22/01/2013 11:08 - Redmine Admin**

- *Statut changé de Nouveau à Classée sans suite*
- *Distribution mis à Toutes*

Demande Ancienne - Fermée Sans Suite => Réactiver si besoin

## **#15 - 05/09/2014 12:41 - Luc Bourdot**

*- Tracker changé de Evolution à Archive*

### **#16 - 05/09/2014 12:43 - Luc Bourdot**

*- Version cible 83 supprimé*

# **Fichiers**

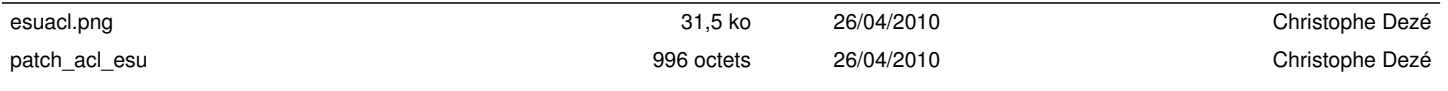